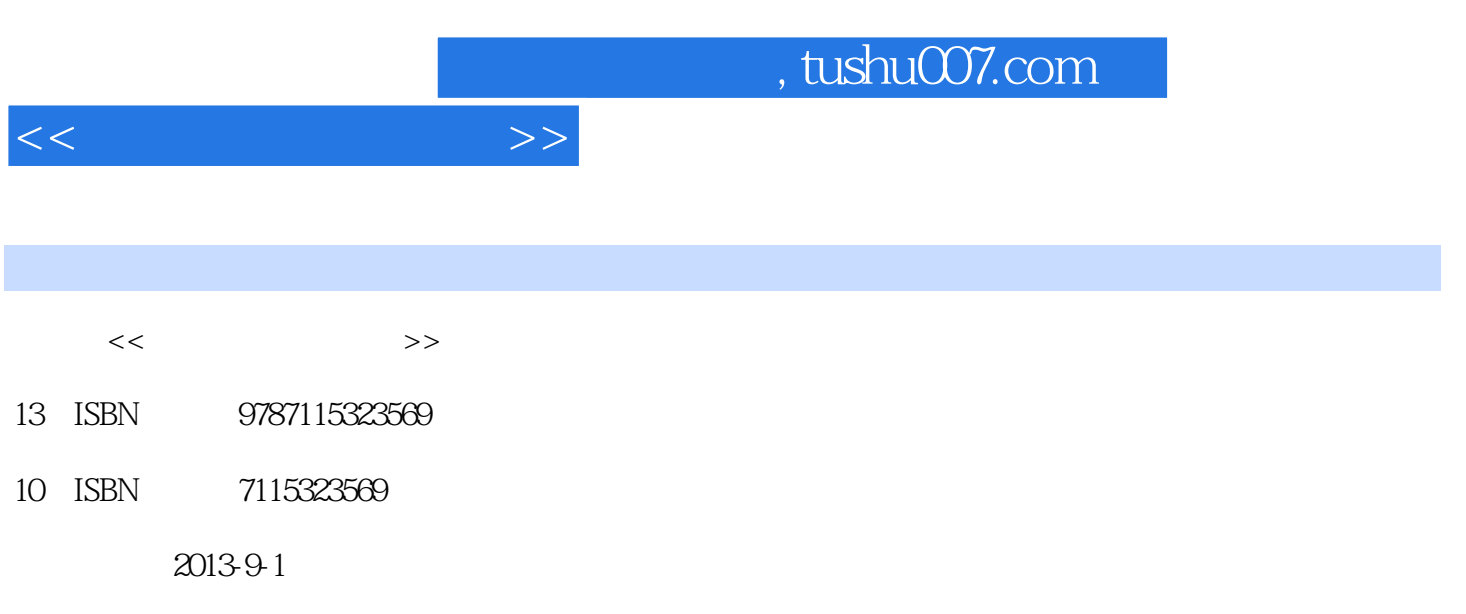

PDF

### 更多资源请访问:http://www.tushu007.com

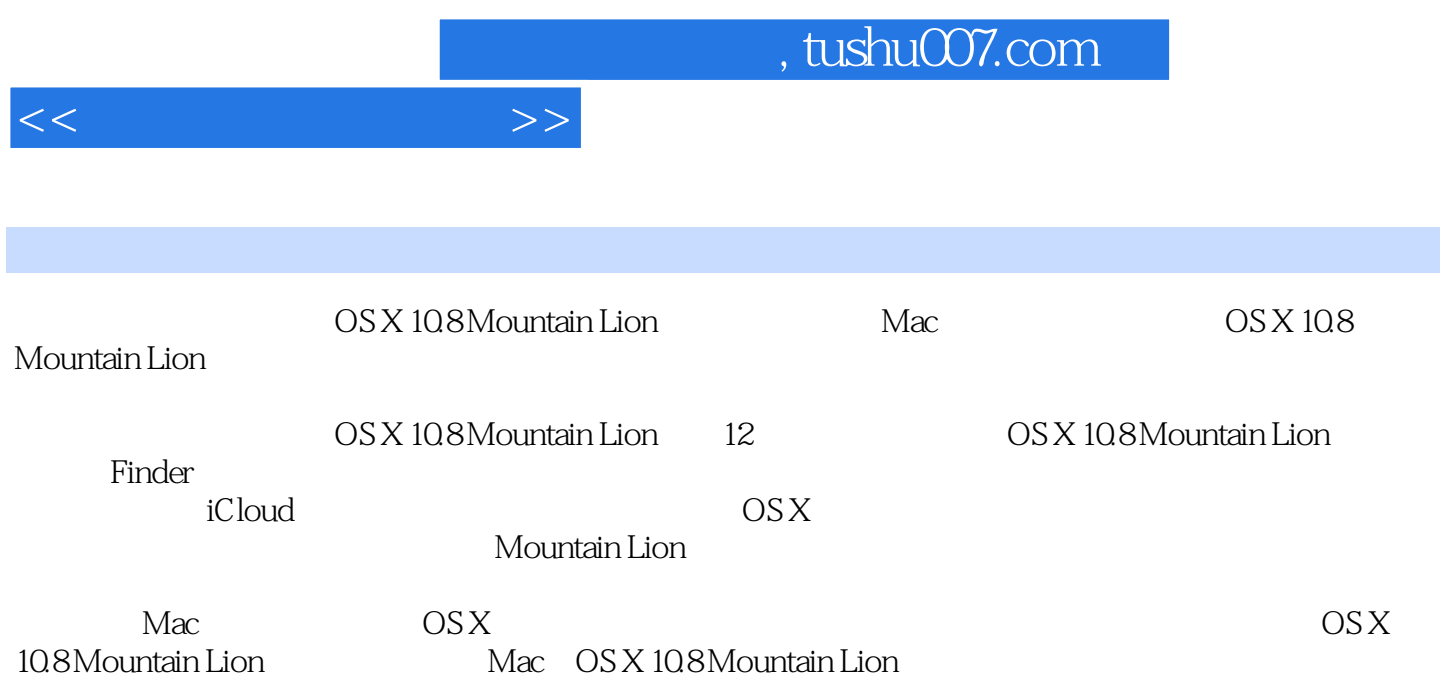

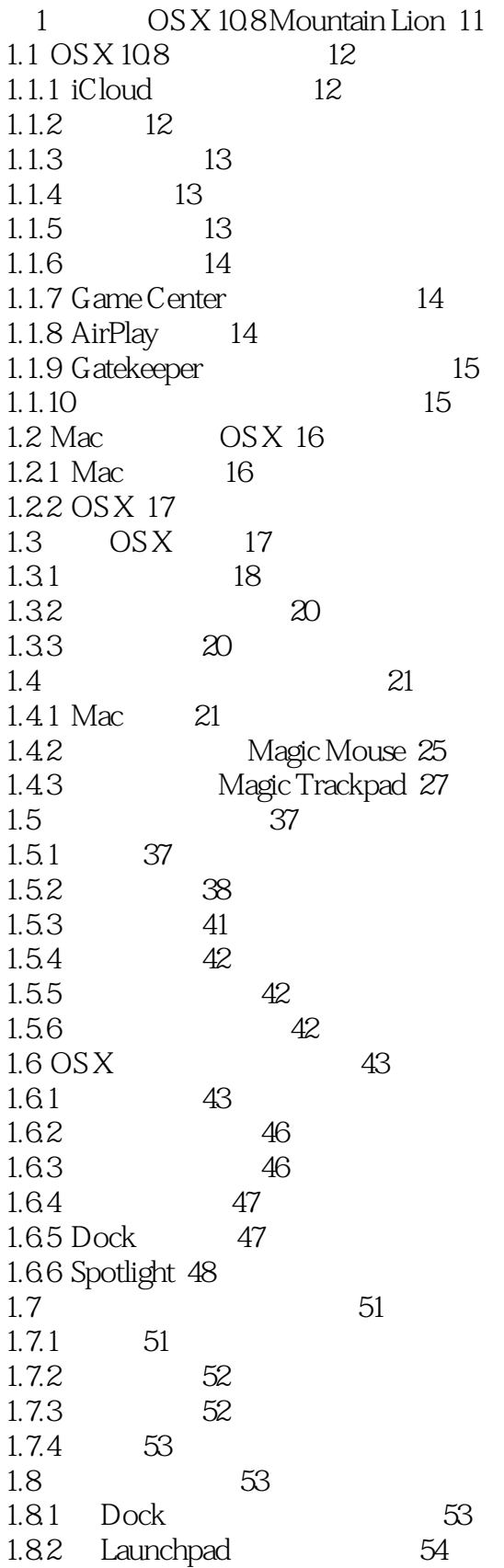

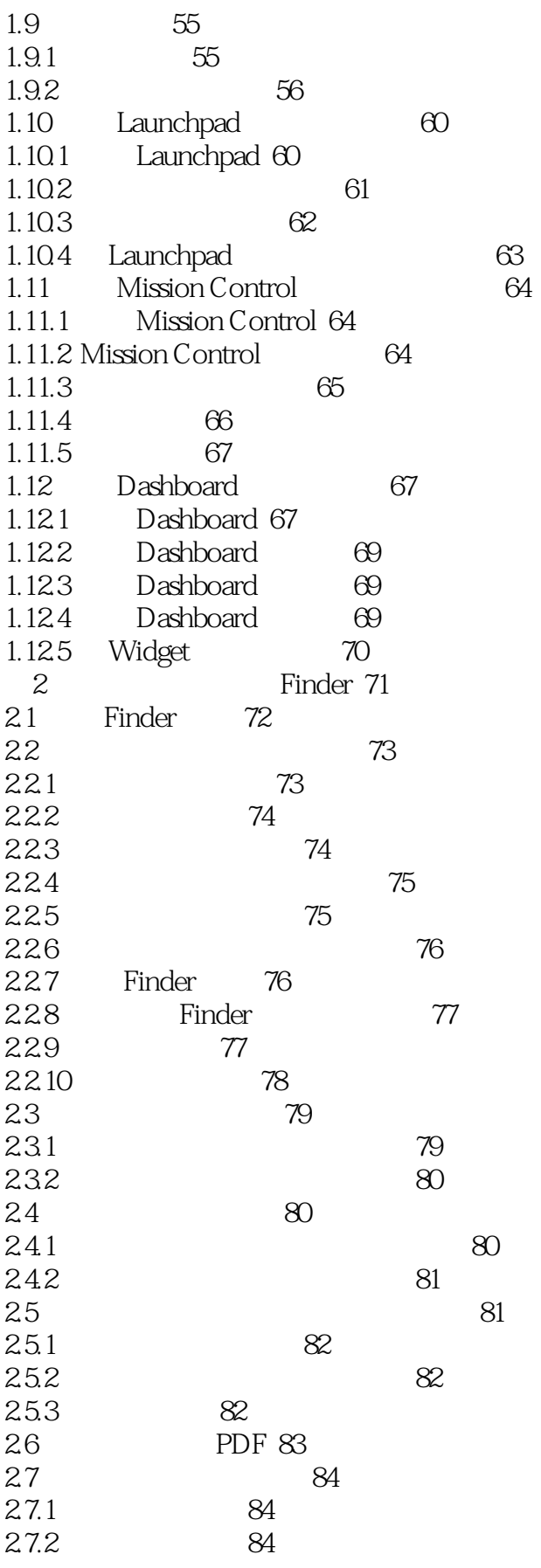

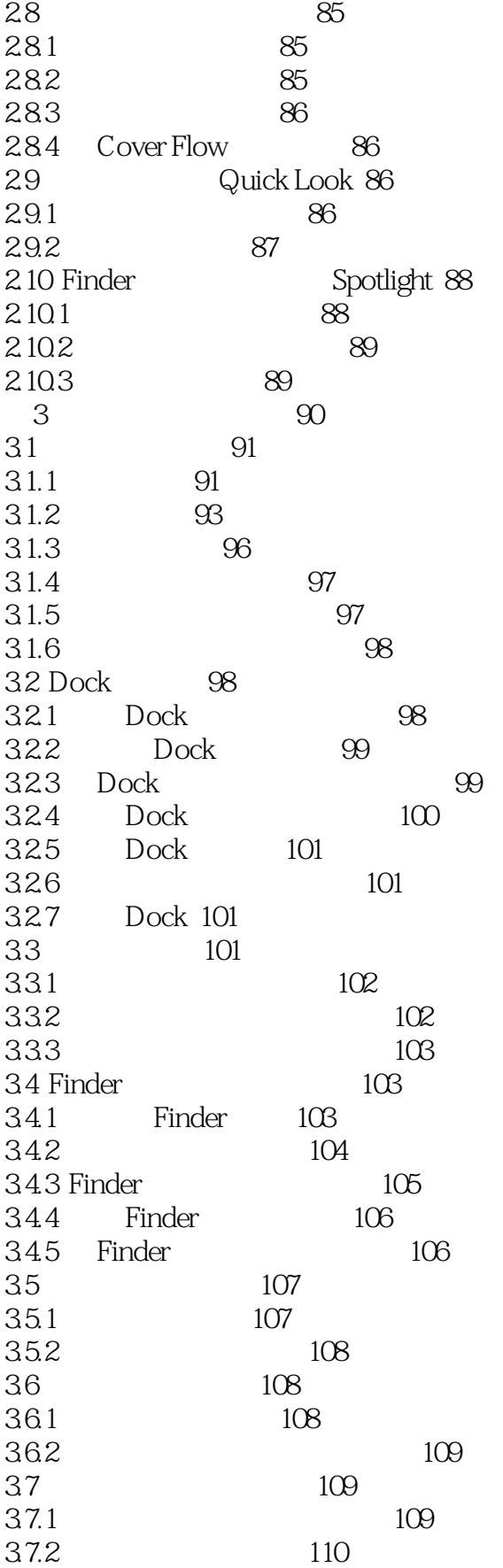

 $<<$ 

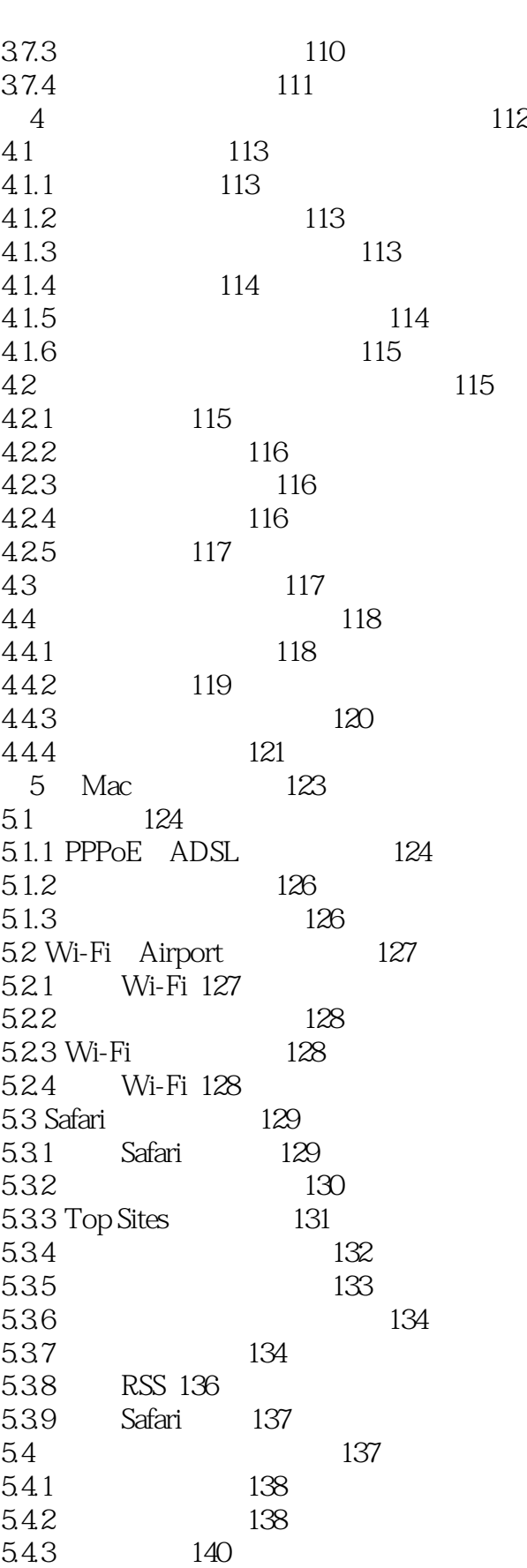

5.4.5 141

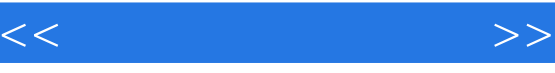

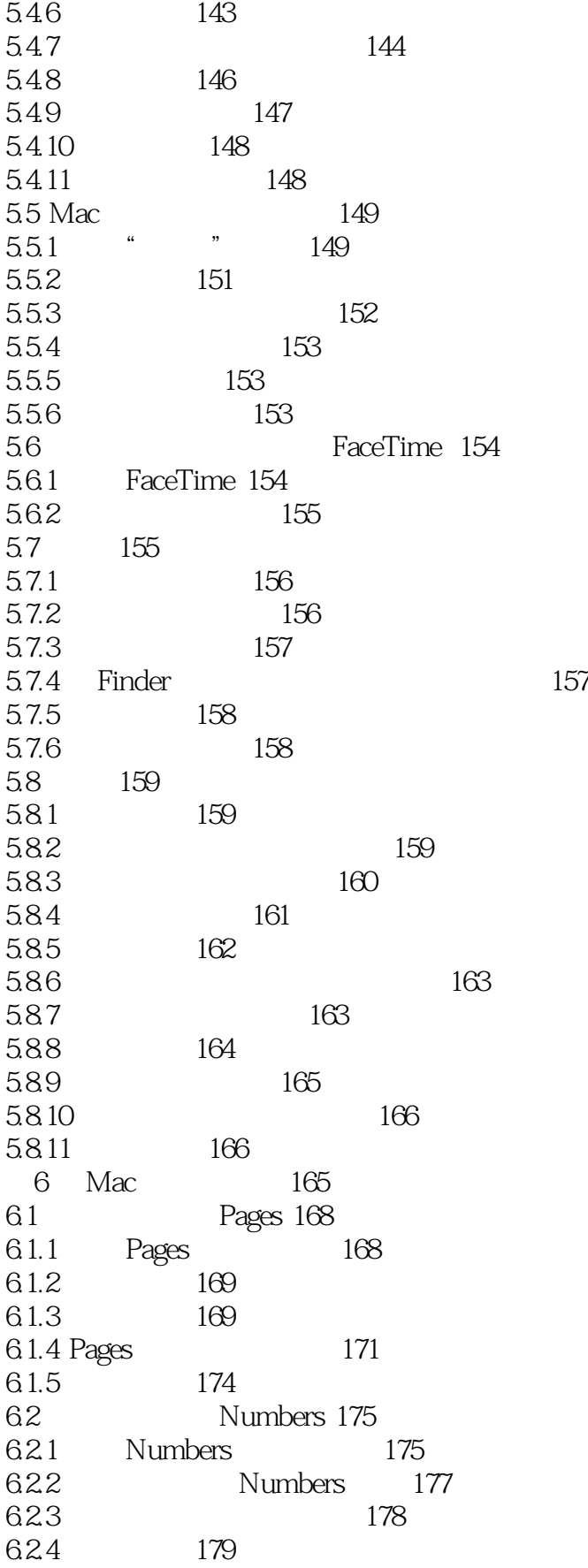

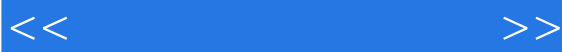

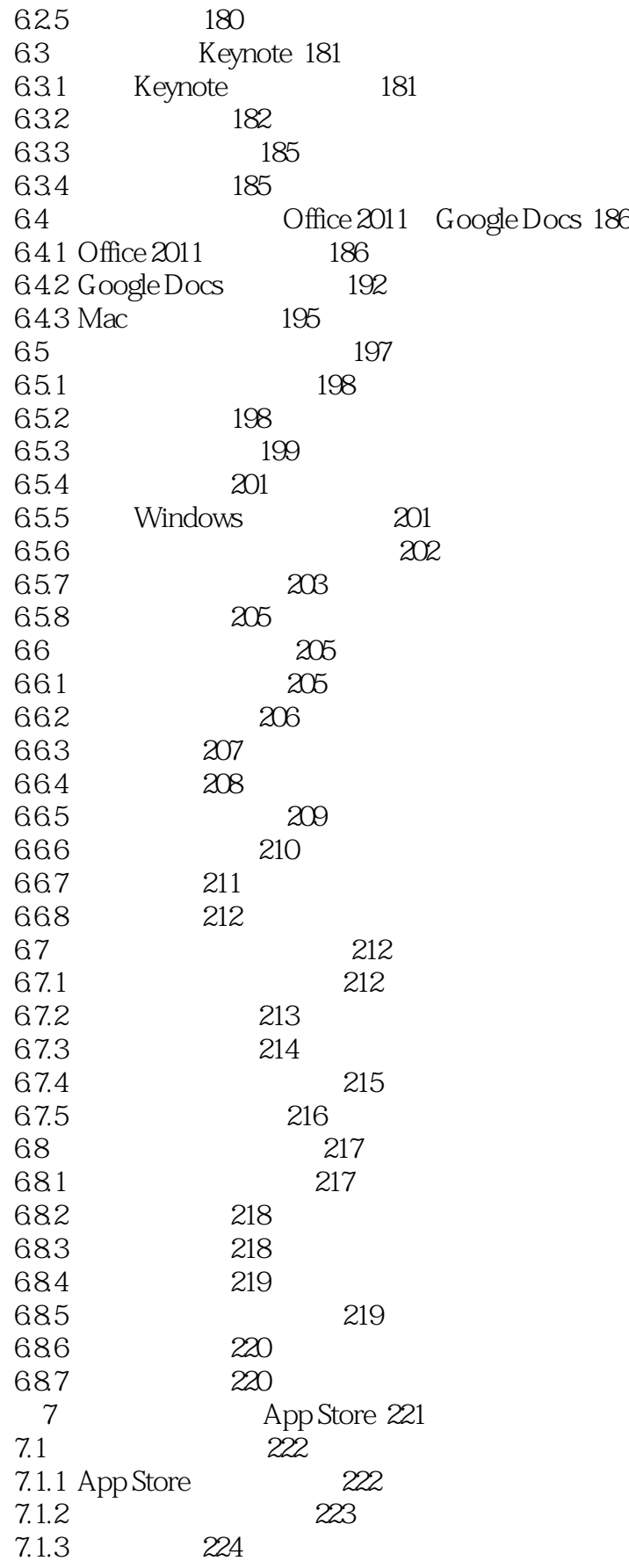

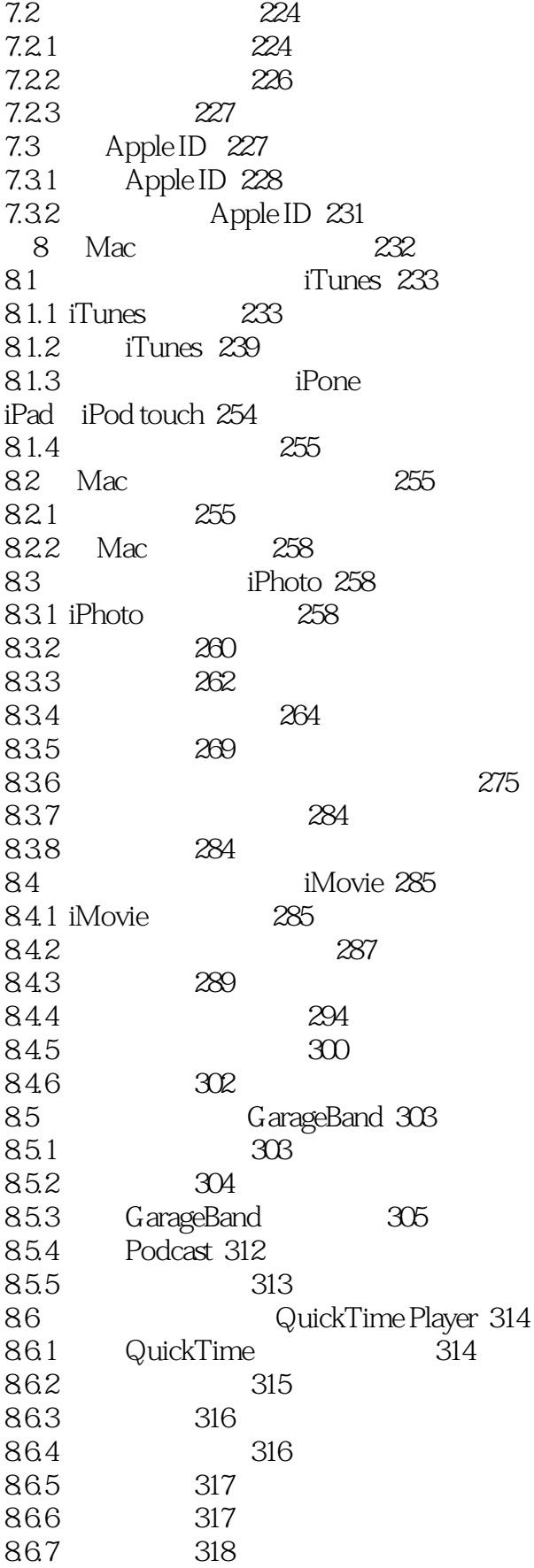

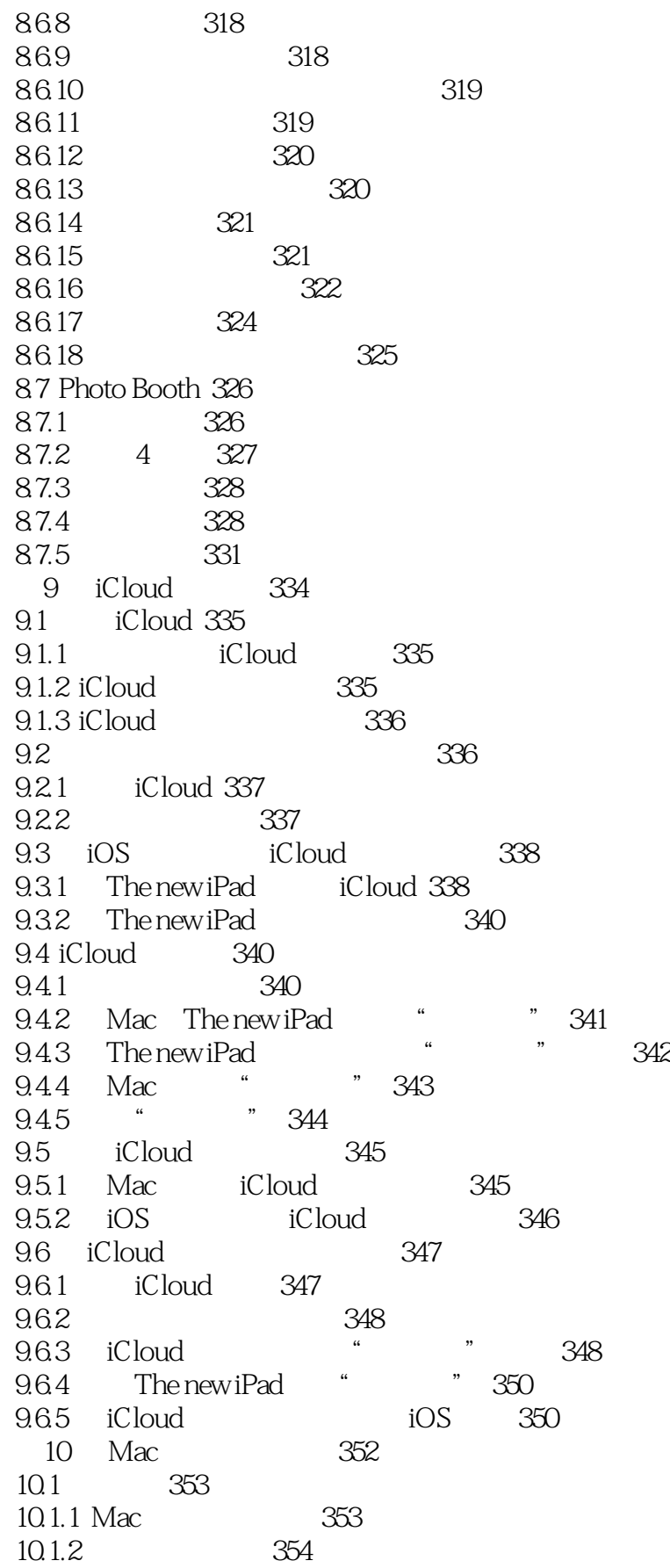

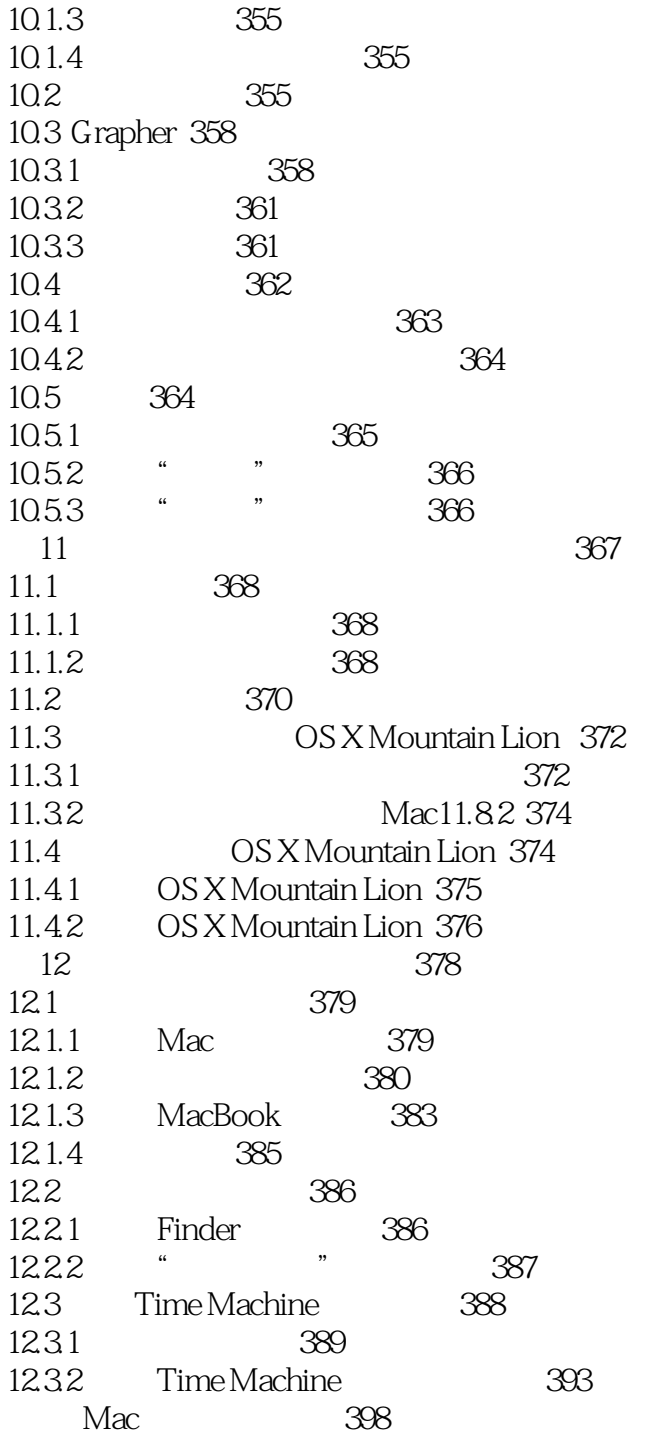

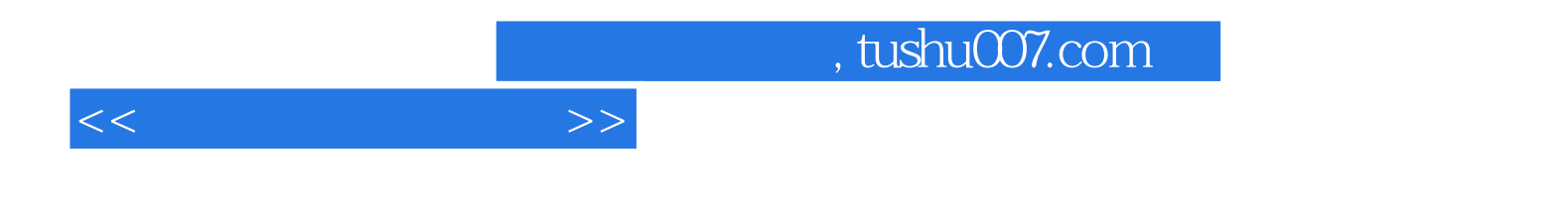

本站所提供下载的PDF图书仅提供预览和简介,请支持正版图书。

更多资源请访问:http://www.tushu007.com